GST Ready Miracle Version 9.0 Release 2.0

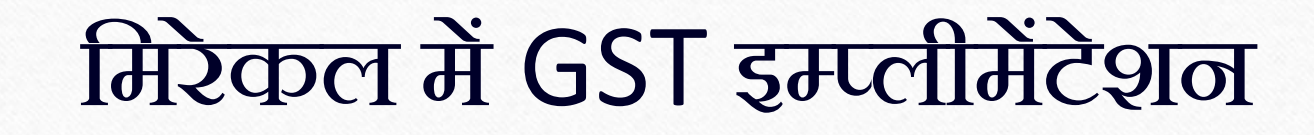

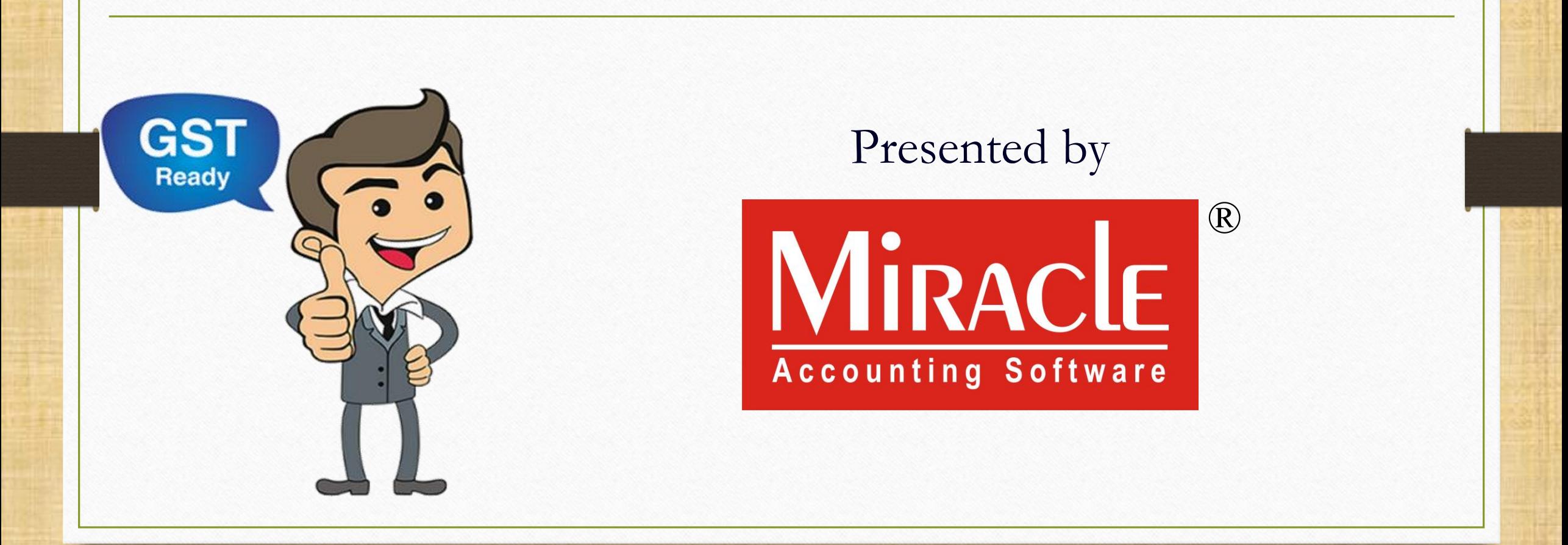

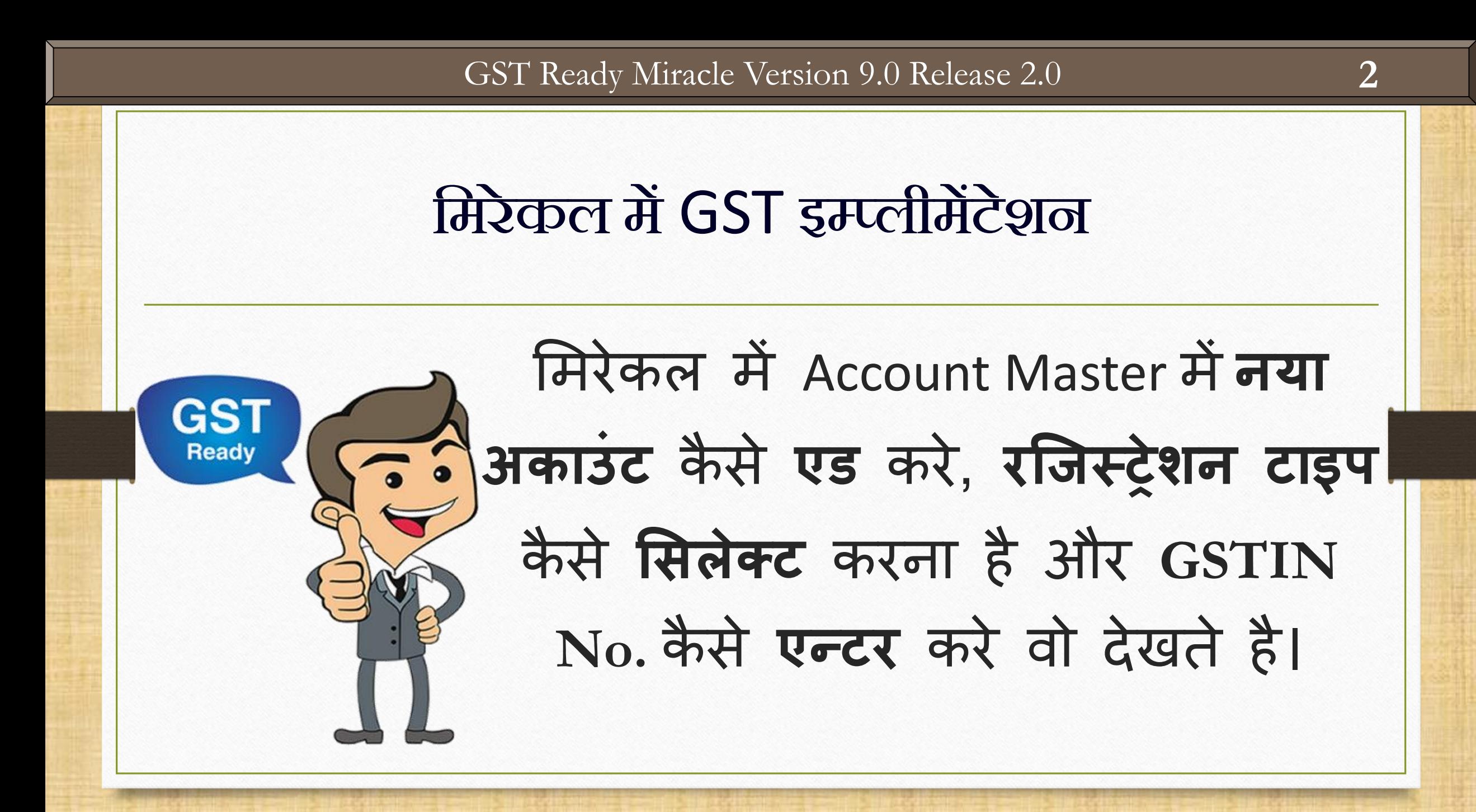

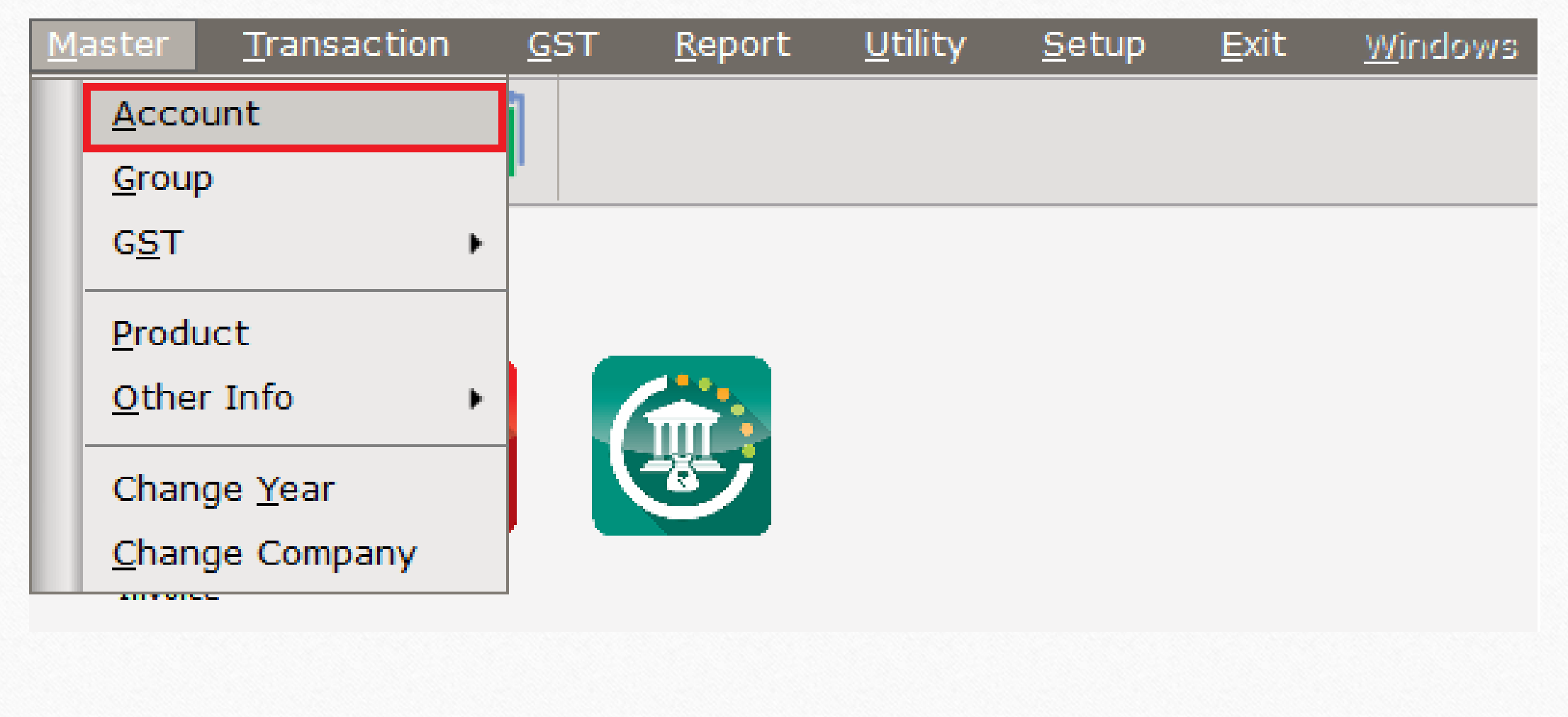

# नए अकाउंट िें रजिस्रेशन टाइप **4**

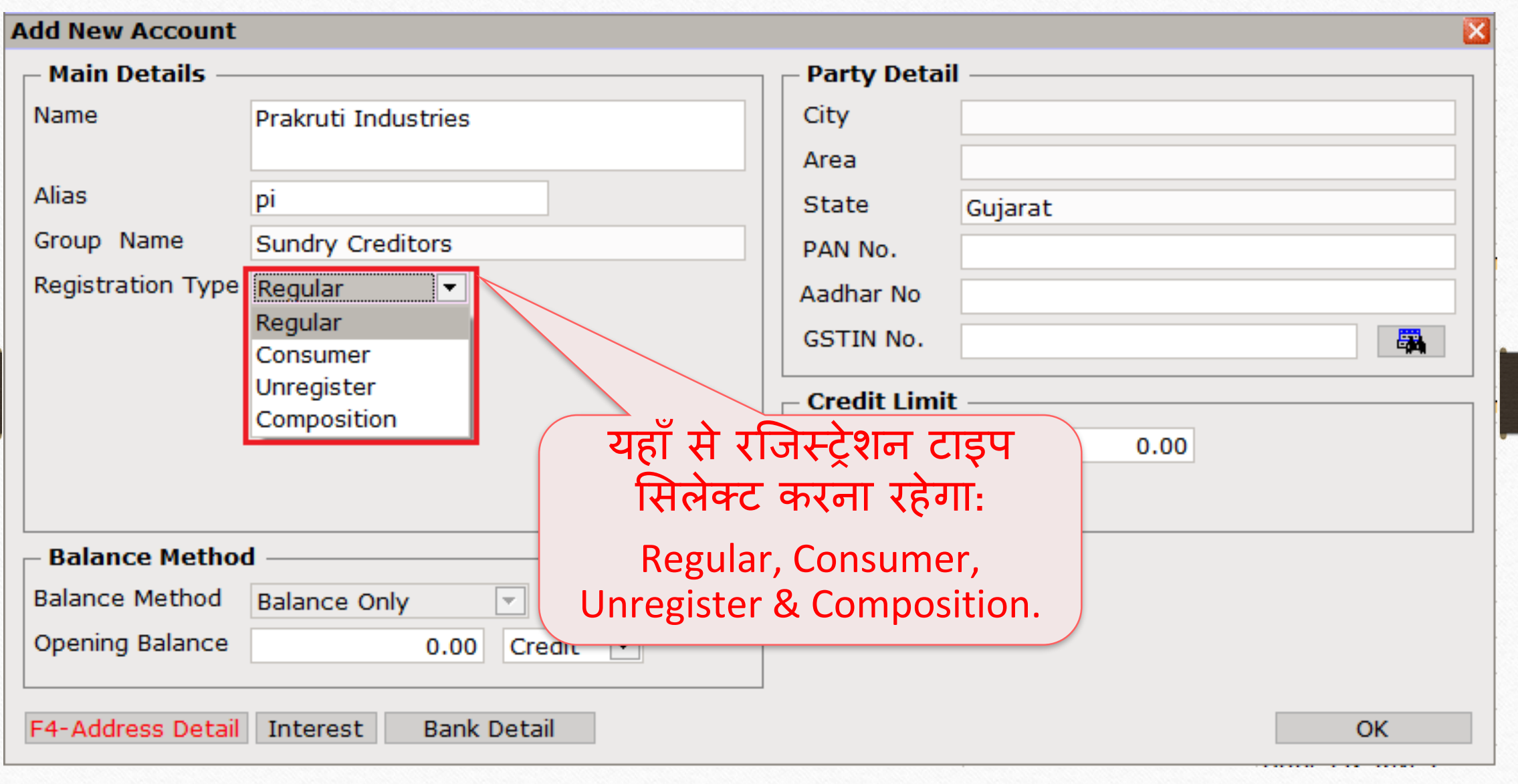

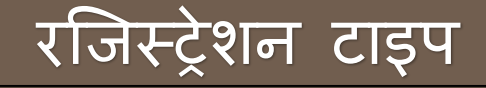

# ❖ रजिस्रेशन टाइप:

- ➢ रेग्य ु लर (Regular): GST रजिस्टर्डटेक्सेबल व्यजक्त, िो िाल / सर्वडस सप्लाई करतेहैऔर उनको ITC प्राप्त होगा।
- ≻ कन्सूमर (Consumer): जो GST रजिस्टर्ड व्यक्ति नहीं है बल्कि कस्टमर है (आम तौर पर)।
- $\triangleright$  अनरजिस्टर्ड (Unregistered): जिससे हम माल खरीद करते है लेकिन वो GST रजिस्टर्ड व्यक्ति नहीं है (URD)।
- ➢ कोम्पोमसशन (Composition): GST रजिस्टर्ड टेक्सेबल व्यजक्त जिसने GST रजिस्टर्ड के दौरान कम्पोसिशन स्कीम लिया है।

# नए अकाउंट में GSTIN No. **6**

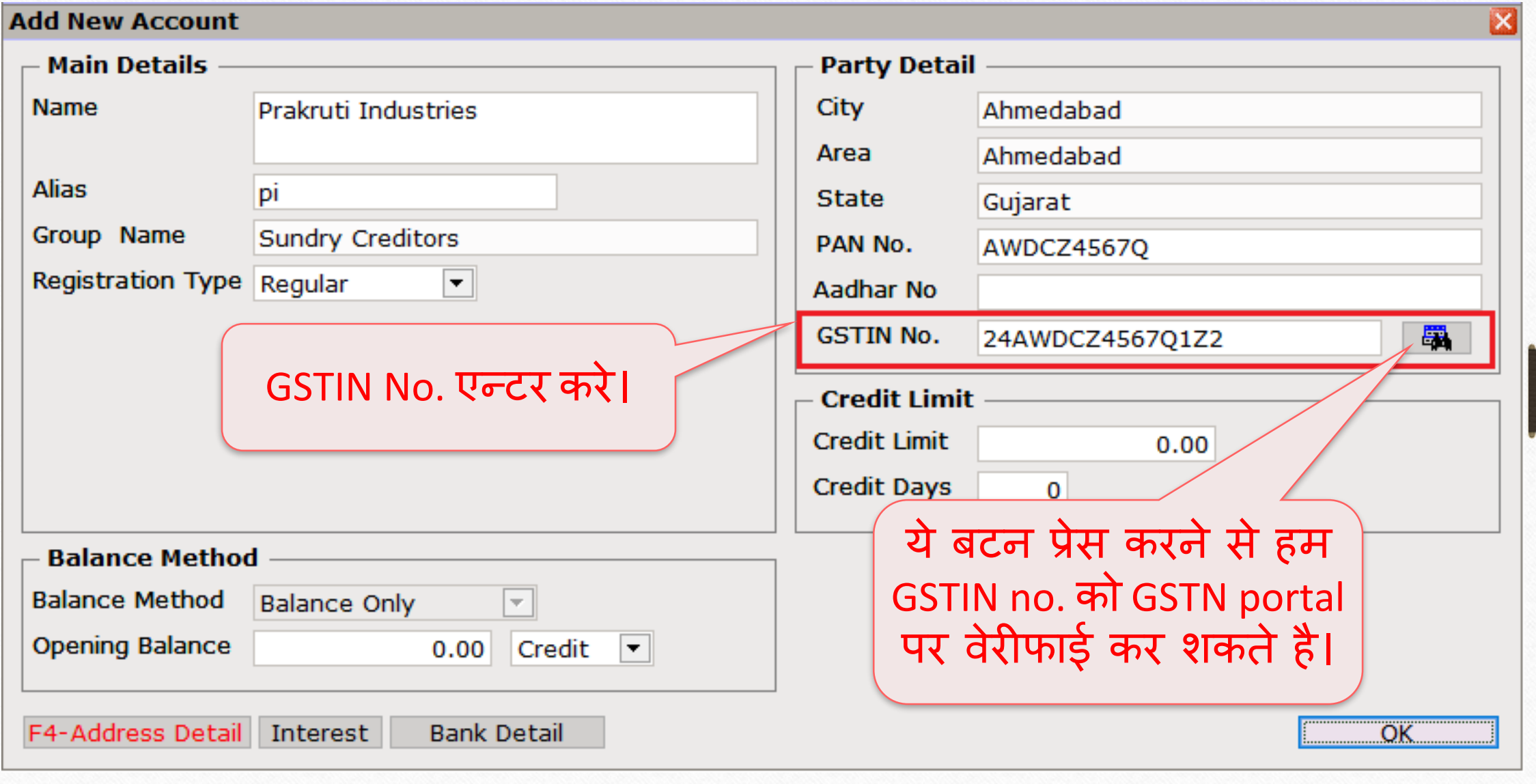

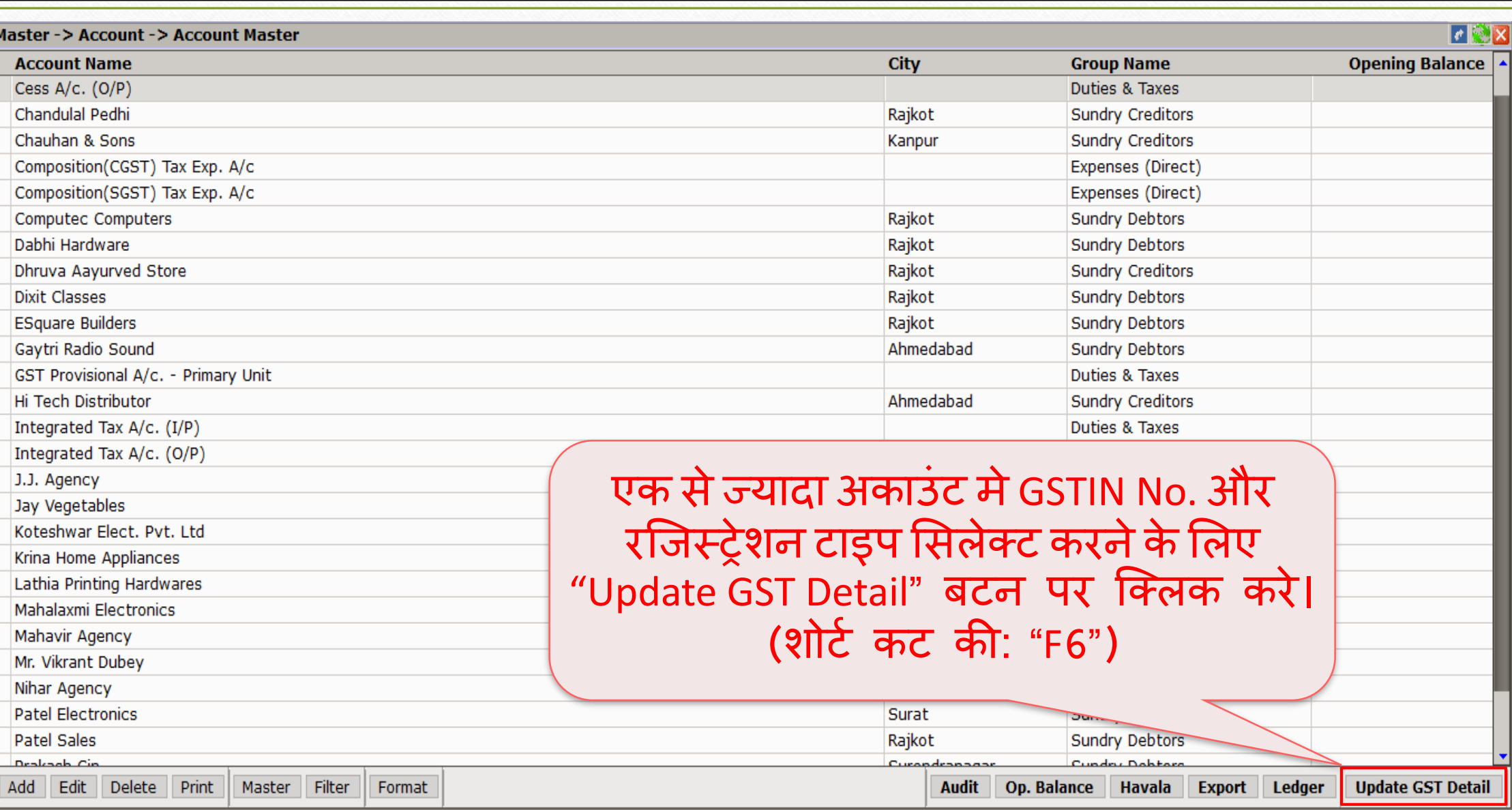

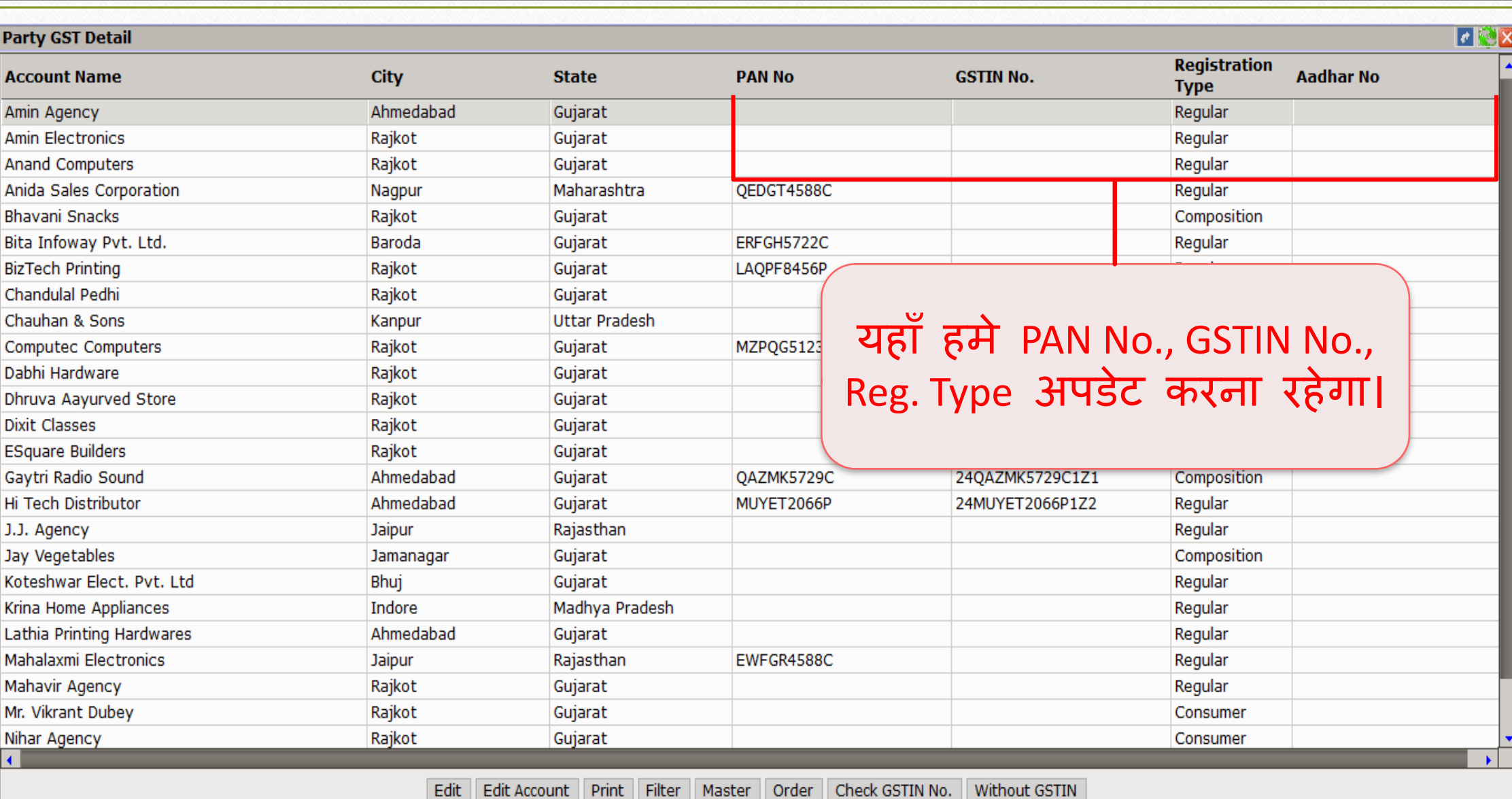

8

### अकाउंट मास्टर: GSTIN No.

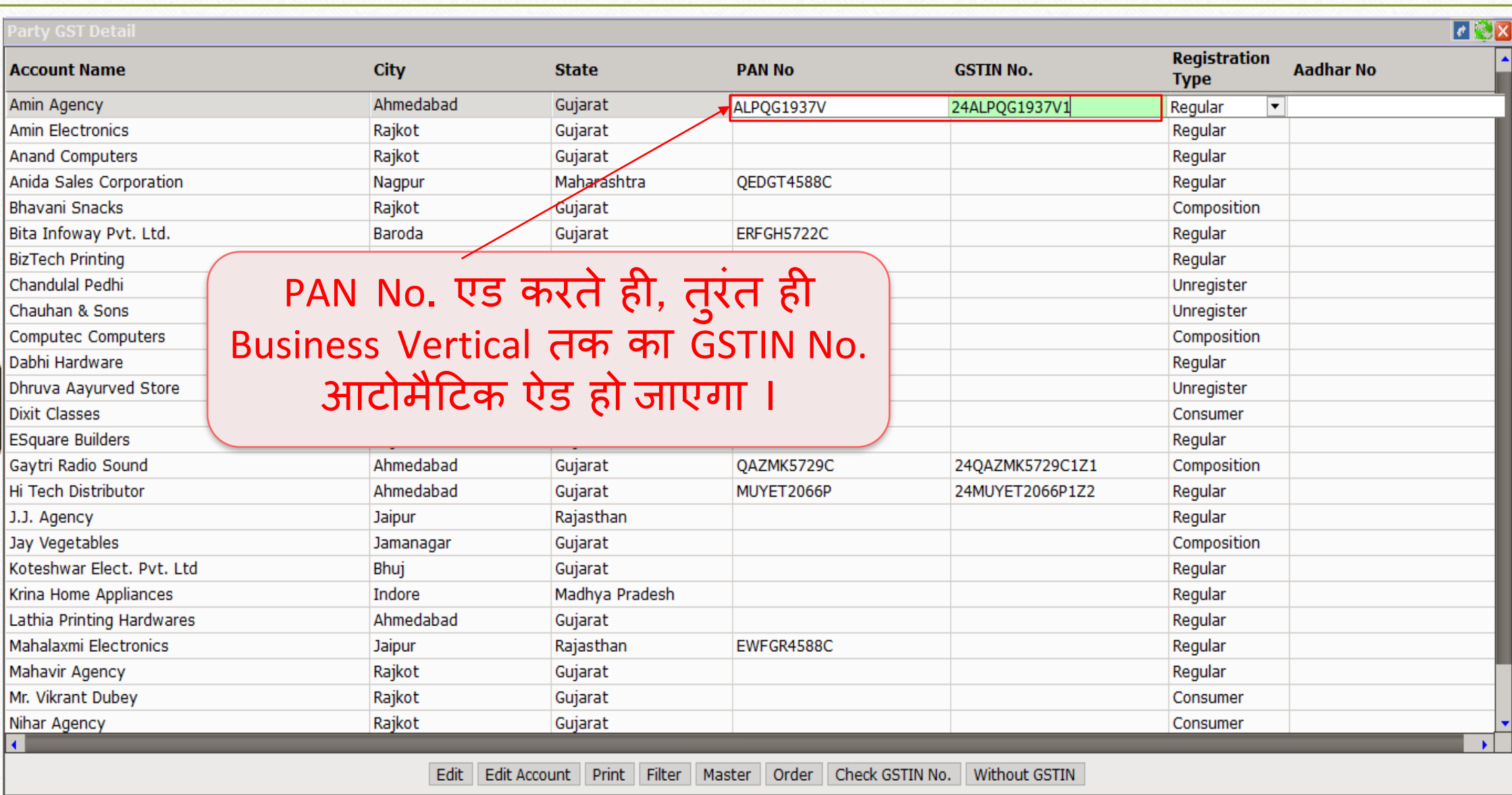

### अकाउंट मास्टर: GSTIN No.

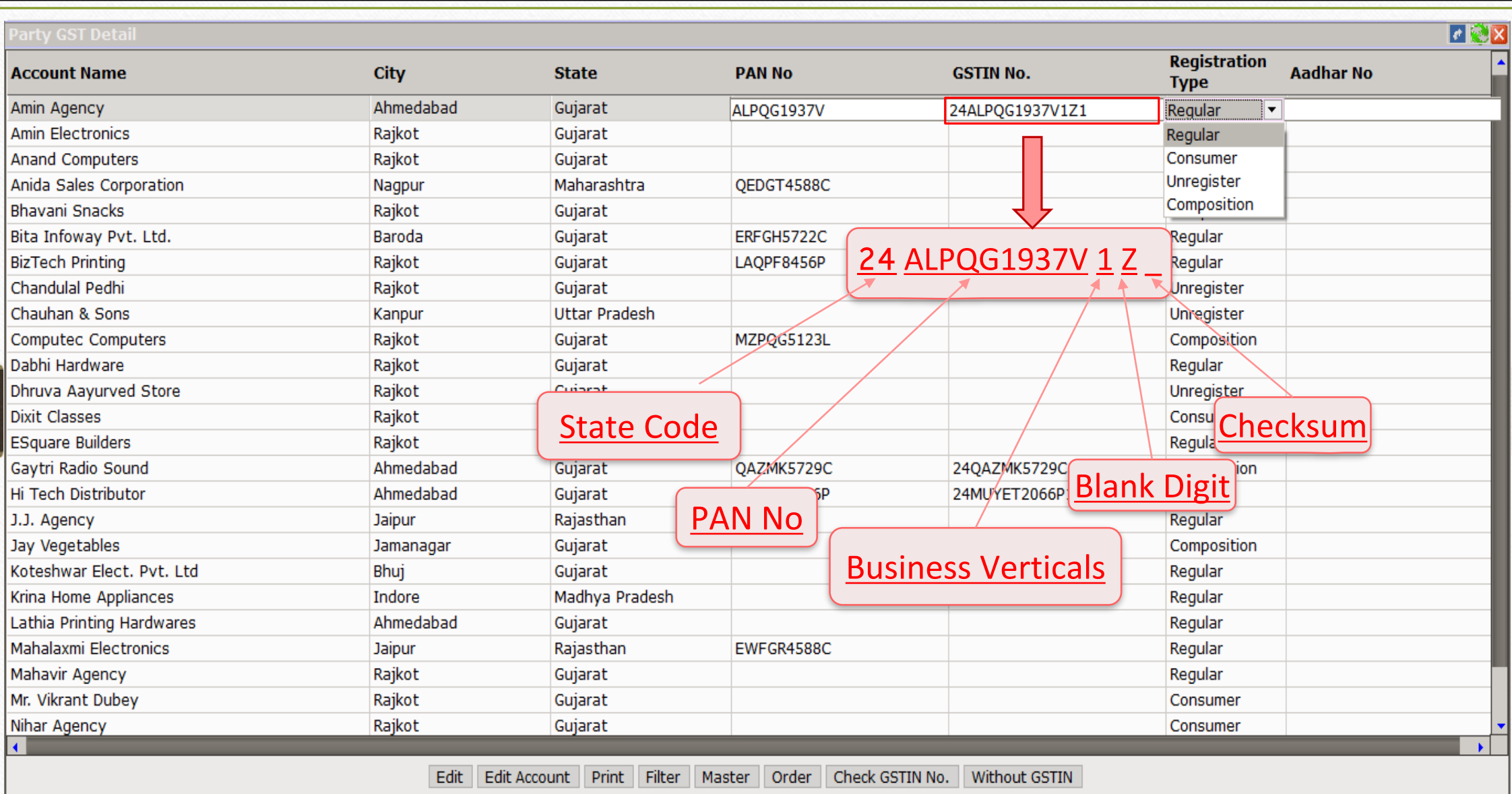

# |<br>|अकाउंट मास्टर: रजिस्ट्रेशन टाइप |

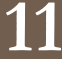

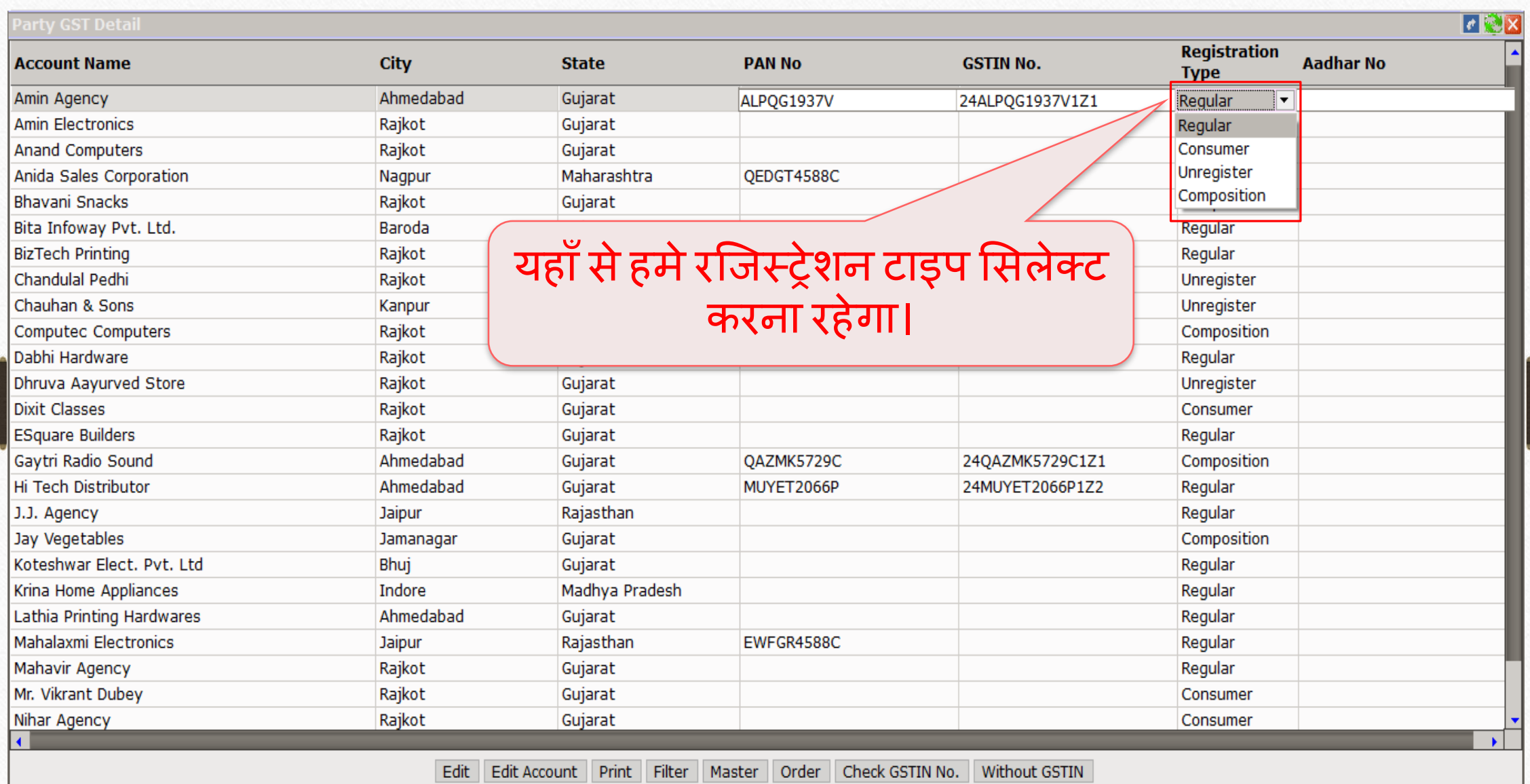

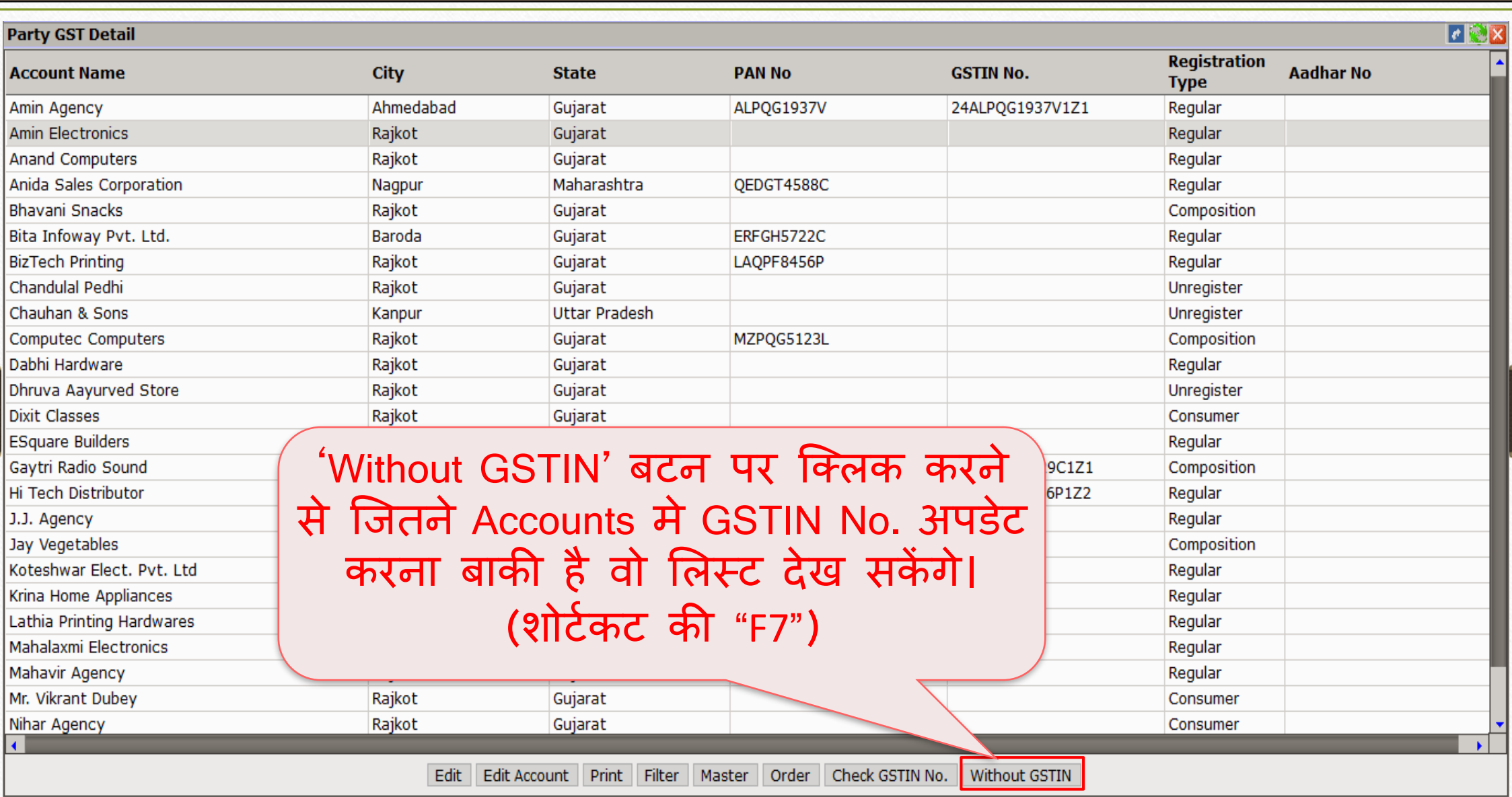

### अकाउंट मास्टर: Without GSTIN

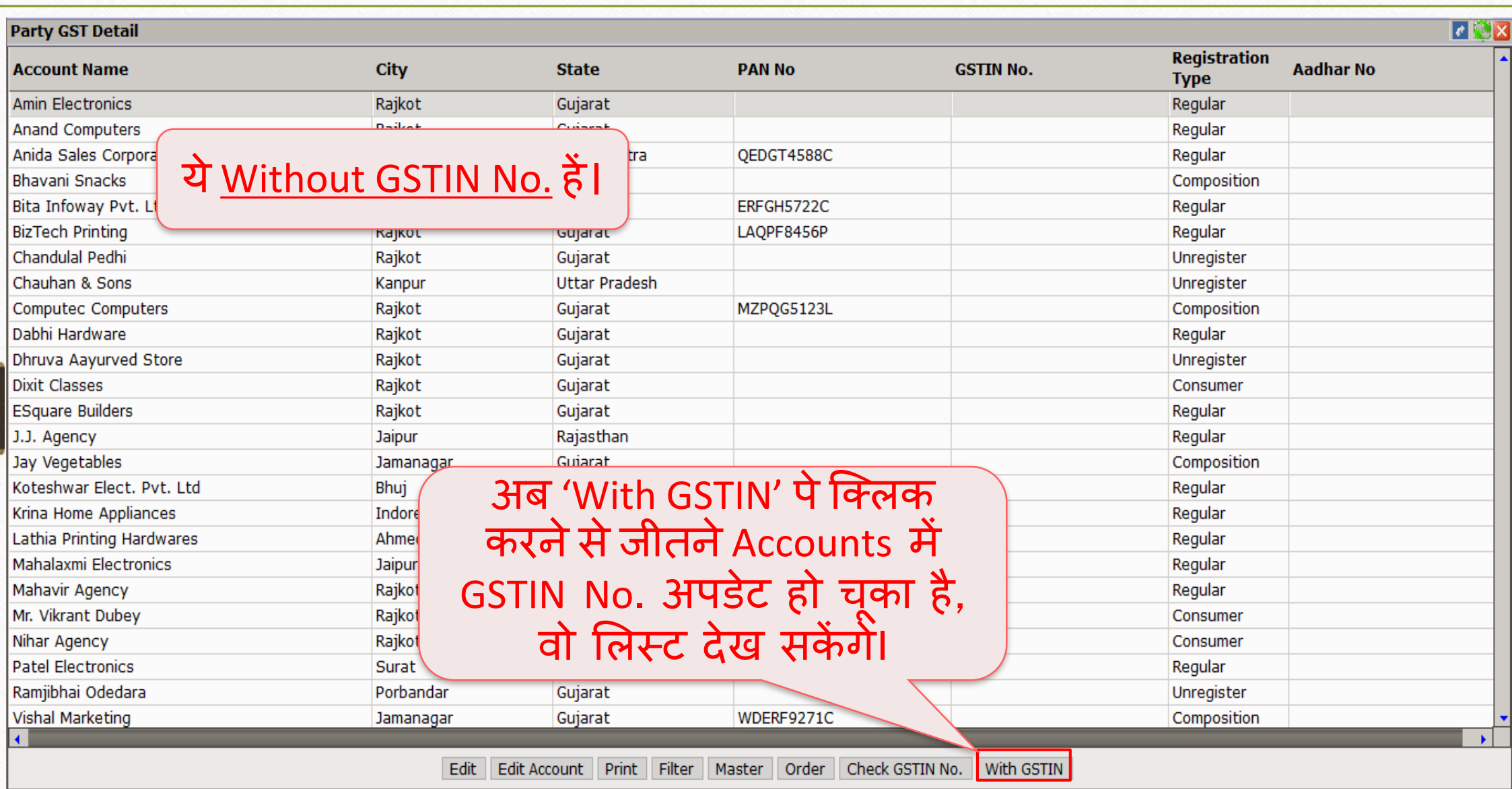

# अकाउंट मास्टर: With  $\overline{\text{GSTIN}}$

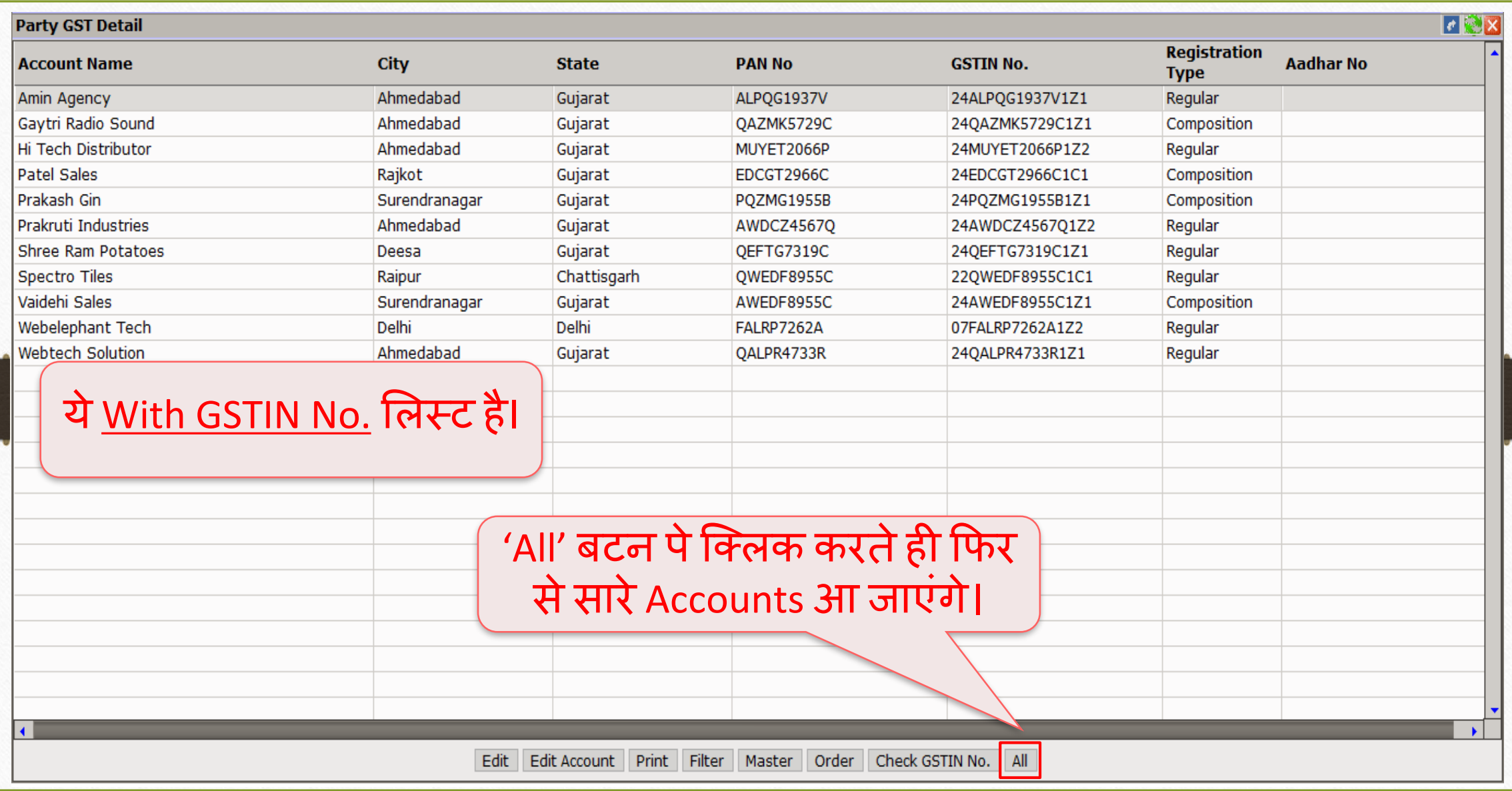

#### चेक GSTIN No.

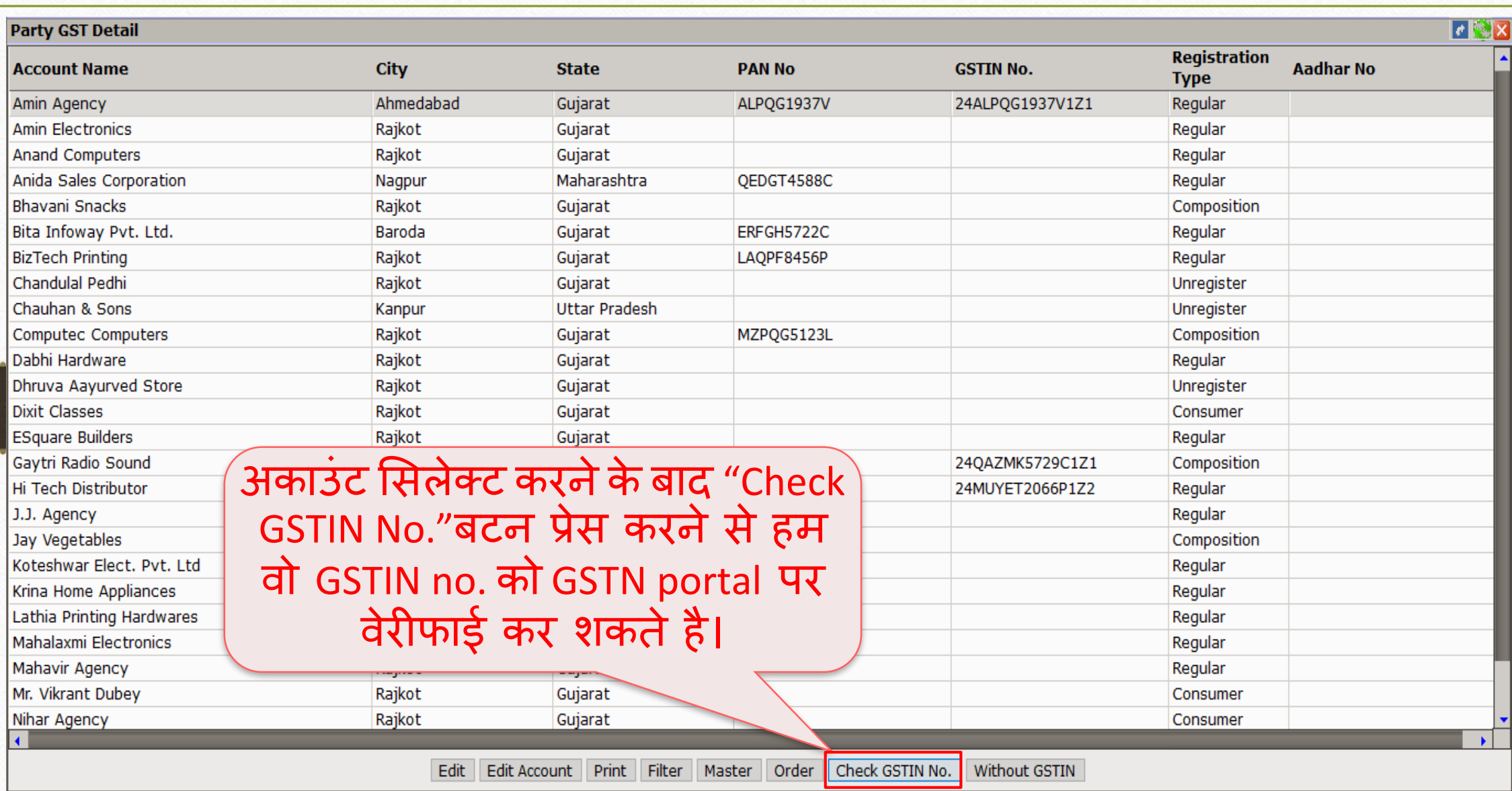

### चेक GSTIN No.

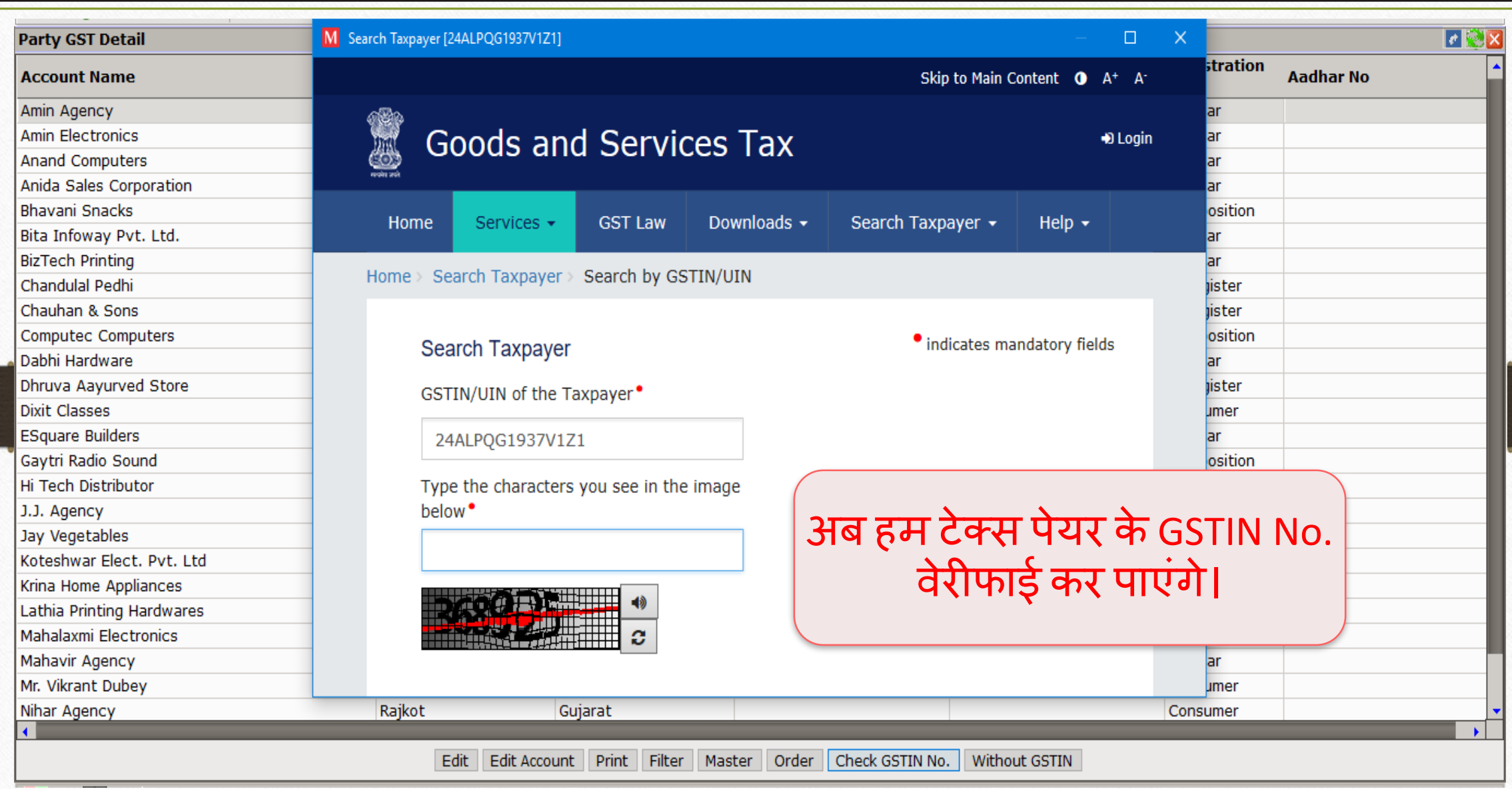

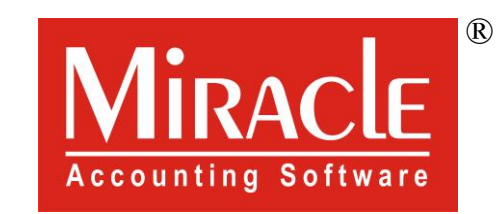

thank you!

**Only for internal use of Miracle Accounting Software.** Prepared By RKIT Software Pvt Ltd-Rajkot